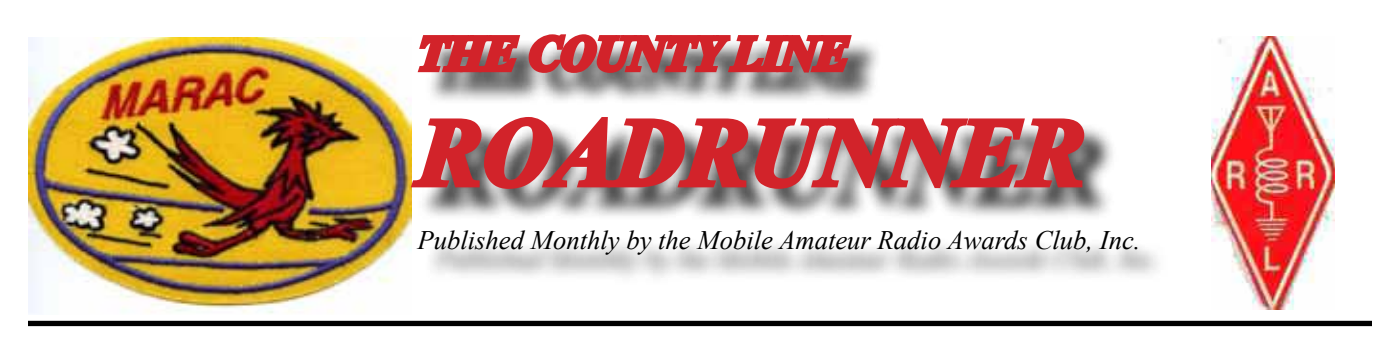

**Volume XLII October 2012 Number 10**

## **Riding the County Lion** Dave, KE3VV

One really good suggestion I got during the last month for names for this column (among several good ideas) was to give the column a new name each month until one stuck or I just ran out of possibilities. Of course, life keeps presenting us with possibilities (among the joys and challenges), so that would likely outlast my tenure in this office. Most of the proposed names I did receive involved the County Lion in one way or another, so the first stab at a title is this one – Riding the County

Lion. Of course, unless you are mobiling down one of those county line roads (like they have in Ohio, Florida, and other swing states), you are really just Sitting on the County Lion, but that title seemed a pretty lame... sort of like a County Lion after you have removed a thorn from its paw.

This column is being submitted at the last (or last plus one) day because I spent last weekend at my  $50<sup>th</sup>$ high school reunion. Oh my! I am glad that what happens in Tyson's Corner, Virginia, stays there. In any event, I am sure that our aging brains will forget most of it anyway. But it did remind me once again of the benefits of keeping in touch with old (no pun intended) friends and acquaintances. In addition to

all of my classmates in the Annandale High School Class of 1962, I have made many, many good friends in ham radio – and most of them are County Hunters. Keeping in touch via the radio is one of the many benefits of county hunting, but I really enjoy the "eyeball" QSOs a lot too. Whether it is the annual MARAC convention, the MMM, the SE Mini, other Minis, or just the occasional cup of coffee in a Waffle House, these are special hours and moments that are always too brief.

One of my county hunting friends was Rev. Art – WA4WQG – and we often met at a gas station at a crossroads in Greene County, Virginia for a quick handshake and just catching up. Art became a Silent Key this year, and I will miss those eyeballs – even though most were just a wink (and maybe a prayer).

I will be heading down to Mount Pleasant (Charleston), SC for the SE Mini at the Patriots Point Quality Inn and Suites. My favorite part of the event (other than playing music with John and Scottie or just shooting the breeze in the hospitality room) is the dinner at the Fat Hen – great food that doesn't cost an arm and a leg. Yummm! The trip will be a quick one this year

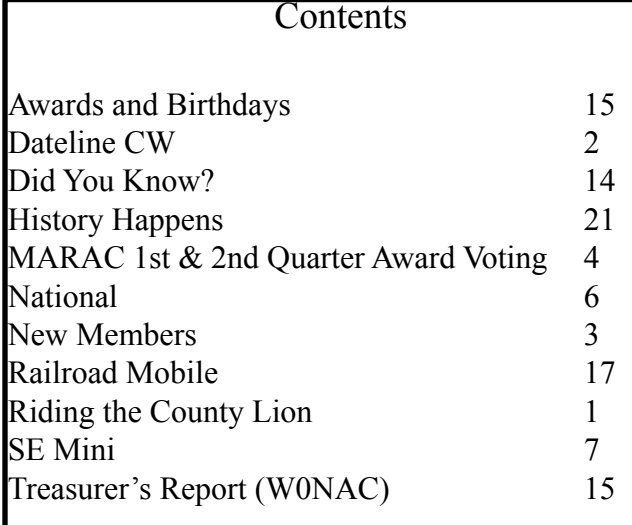

because I have to provide mechanical support for a railcar trip to New York City the following weekend. One of these days I am going to figure out how to put a working antenna on a 90 foot – 90 ton steel 1920's era restored Pullman car so I can put out counties as we travel the country behind Amtrak trains. I am also looking forward to the annual convention on July 10-13 in Deadwood and checking out the propagation from the beautiful Black Hills of South Dakota.

Until next month, when I report on the mystery recipient of the Ugly Award (that I have to pass on at the SE Mini), the best of 73s from me and the County Lion. Dave - KE3VV

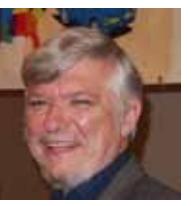

### <span id="page-1-0"></span>**Page 2** *ROADRUNNER*

**Dateline CW** Ed, KN4Y.

A CW County hunter runs the last county in his car, The shrouded day retreats. And perceived by the stars, Steal to their Motel Super 8.

Gator enters the shack just as I hang up the phone, "Good day Dude, with whom was you talking?"<br>"I was talking to our buddy Spike at the weather center. We were trying to determine why tropical storm Isaac headed this way and then suddenly went west. He said the meteorological data was not conclusive and thinks some surface activity acted as a catalyst." Gator hands me a latte, "I cannot help you, I was sun drying a new batch of possum jerky. "What are you doing." "I am making a note to call Spike later this afternoon."

Gator sits at the computer, "I see you logged 21 No-Star contacts and a natural bingo in the Kansas QSO party. Sure was a lot of 1X1 calls, but I see NU0Q was mobile." "Gator, also check my Ohio QSO

party." "Not much to brag about, four No-Star and four MP contacts. I see you worked Jeff, W9MSE, a few times. I see you worked Bob, N4CD. Was he in the QSO party?" "No, he was just driving through Ohio and got caught up in the excitement." I sip my latte; "I also worked the Hawaii QSO party but only heard and worked six contacts. I had planned to stay up after midnight and when the QSO party started I fell asleep." Gator is giggling as he sips his latte.

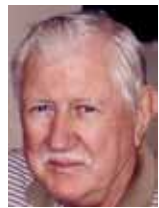

 Gator is looking at my Colorado QSO party log, "You made 62 QSO's and worked four mobiles, one of whom is Ken,W0ETT, a MARAC county hunter. You also worked 9 No-Star, a 2x2 call and a new county on 15-meters." I wave my hand to get Gator's attention, "Check my Tennessee QSO party log, this was a single 40-meter band party until 80-meters opened." "Got it Dude, you made 100 QSO's and worked six mobiles four of whom are MARAC county hunters, Julius, W2WN, Jim, N5WR, Jim, W6UB, and Jeff, NY4N, who gave you your last 'N' in the State."You did get 14 No-Star, 4 for Bingo, and 1 new county on 80-meters." We sip our lattes and wonder how other county hunters did in the parties. .

Gator is reading the ARRL news, "I read that the current Canada Ontario section will now be four ARRL Sections. Ontario North is ONN, East is ONE, South is ONS and the greater Toronto area is GTA. Do you know the reason for the change?" I guess to be like Florida and have more than a multiplier of one in ARRL contests. This will probably be hotly discussed at the Southeast Mini." "Really?" "No."

Gator goes back to the computer, "I notice you worked CW in the ARRL VHF QSP party and picked up four new counties on 6-meters. What I want to see is what you did in the Arkansas QSO party where Bill and I come from. Where is the log located?" "Look in GenLog as Writelog does not have an Arkansas module." "Here it is, get me a pastry as I massage the log." I get a couple of fritters and hand one to Gator. "Thanks Dude. Boy you did okay on CW: 12 No-Star, 5 new counties on 15-meters and 2 on 10-meters, the last 'K' prefix, 2-1x2 calls and 2 1x3 calls and 4 'W' prefixes and wow a Natural Bingo." "All thanks to the great CW mobiles from Texas, W3DYA and N5NA, and the Okie from Muskogee K5CM. Will there ever be an Arkansas CW mobile?" I shake my head and sip my latte. Gator checks my

<span id="page-2-0"></span>Washington QSO party log, "You got 7 No-star and two new counties on 15-meters. The only MARAC CW mobile was KC7YE, why the dismal mobile activity?" "This is called the Salmon Run and it is impossible to get a magnetic mount to stay on a salmon." We have a good laugh. "I see you also made a few QSO's in the South Carolina QSO party and got 4 No-Star from AD8J." "Yes Gator, I did not hear much activity from South Carolina." We sip our lattes.

Gators cell phone activates, "Sorry Dude got to go, the booze boys have shown up at the facility for a surprise inspection. He is gone like wet feet on a wet tile floor. The printer starts and stops. It is a printout of mobiles heard on the CW net frequencies in September. I read: AB4YZ, AF3X, AK8A, K0FG, K2HVN, K4EXT, K4YT, K5KDG, K5WAF, K7TM, K9JWV, KA4RRU, KB0BA, KB6UF, KC7YE, KG4VBK, KH8/DL3DXX, KT4CW, N0KV, N2OO, N3HOO, N4CD, N4JT, N5NA, N7IV, N9JF, N9QS, NM2L, NT2A, NT7R, VA3VOX, W0GXQ, W3DQT, W3DYA, W3ZUH, W4SIG, W5QP, W7FEN, W9MSE, WA3QNT, and WQ7A.

There are six State QSO parties in October with (403) counties up for grabs. The first is California (58) the granddaddy of QSO parties, rumored that Noah was the first /MM to work the QSO party using manure fuel cells. Next is the Arizona (15) having a centennial QSO party, followed by Pennsylvania (67), Iowa (99), New York (62) and Illinois (102). There is also the 10-10 International Net Sprint (during the Southeast Mini) and the 10-10 CW QSO party. If you need some counties on 160-meters check out the Stew Perry warm-up contest. If you have a choice, no luck or bad luck. Nap time.

## **New Members**

**MARAC Number** Callsign Name R4519 KC4QWM Bill Grantham

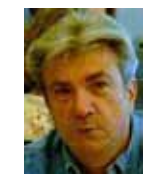

### <span id="page-3-0"></span>**Page 4** *ROADRUNNER*

### **MARAC 1st & 2nd Quarter Award Voting**

*April, May & June 2012 &* **July, August & September 2012**

**V** Joting will be open from October 1<sup>st</sup> through October 31<sup>st</sup> for the best net co[ntrol, mobile an](http://marac.org/Elections/)d **team awards. The easiest way to place your vote is at the MARAC web site http://marac.org/ [elections/](http://marac.org/Elections/). All you will need to enter on the sign in page is your callsign and your MARAC voting key. If you have lost or do not know your voting key, enter your callsign and then click on the button below to request your key. The key will be immediately emailed to your email address on record. If you do not receive it, please go to [http://marac.org/database](http://marac.org/database/default.asp) to verify that your email address is correct. If you need to change/correct your email address, please contact KZ2P at [K2JG@Comcast.net](mailto:K2JG@Comcast.net). You may also send me your vote via regular mail. However I must receive the ballot by the closing date of the voting window to be counted. Please include your callsign, MARAC membership and key numbers along with your choices for each class to my address listed below.** 

**A vote for 1st choice is awarded 2 points and 2nd choice is awarded 1 point. Please do not vote for the same call for both choices. Of course any choices can be left blank.**

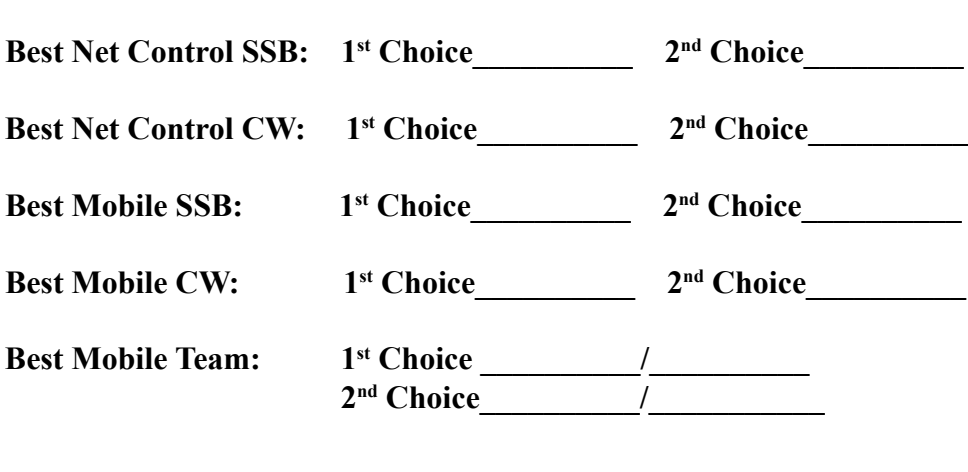

 **1st quarter**

### **2nd quarter**

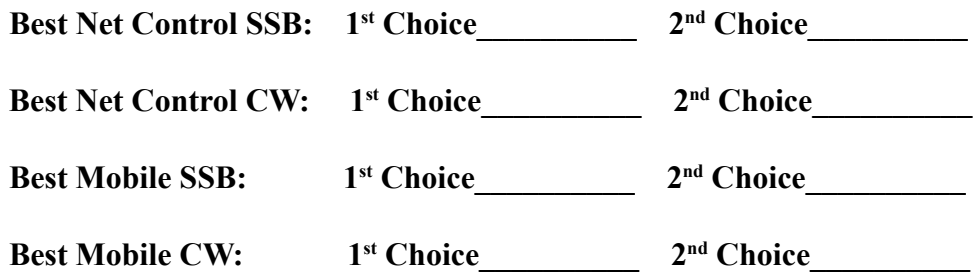

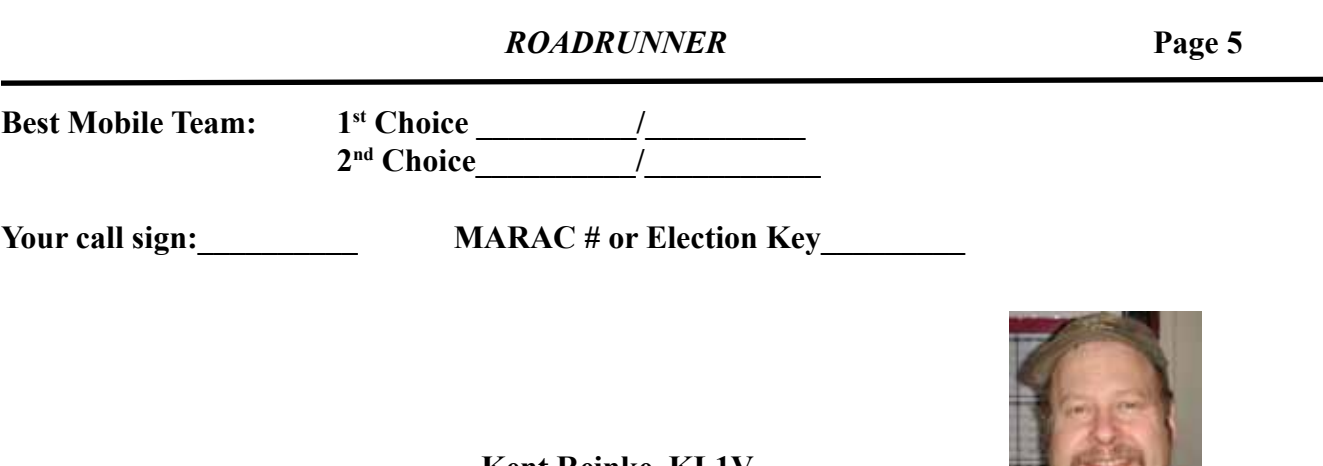

 **Kent Reinke, KL1V MARAC Election Coordinator P.O. Box 215 Valdez, AK, 99686-0215**

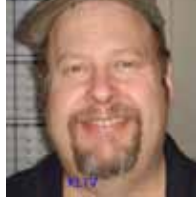

### *MARAC VOTING INFORMATION*

**Remember, if you are a new member or are REJOINING following a lapse in membership, you are NOT eligible to submit nominations or vote in an election until the first day of the month following receipt of initial payment of dues and valid membership application to the Secretary of MARAC.**

**Those individuals maintaining uninterrupted membership status are not restricted from nominating or voting in the current month.**

**If you are unsure of your membership status, please go to the MARAC County Hunters Database web site [http://marac.org/database](http://marac.org/database/default.asp) and enter your call in Call Lookup to determine your MARAC Expiration Date.**

> **Kent Reinke MARAC Election Coordinator**

### <span id="page-5-0"></span>**Page 6** *ROADRUNNER*

**National**

# Please join us for the 2013 MARAC **National Convention**

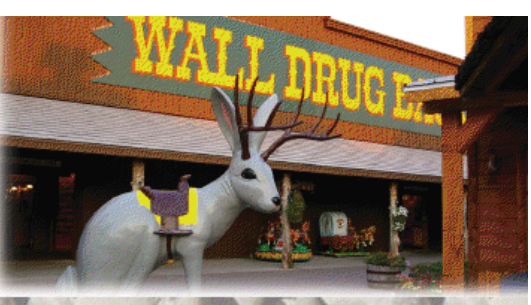

in the Beautiful BLACK HILLS OF SOUTH DAKOTA

Other attractions near Deadwood

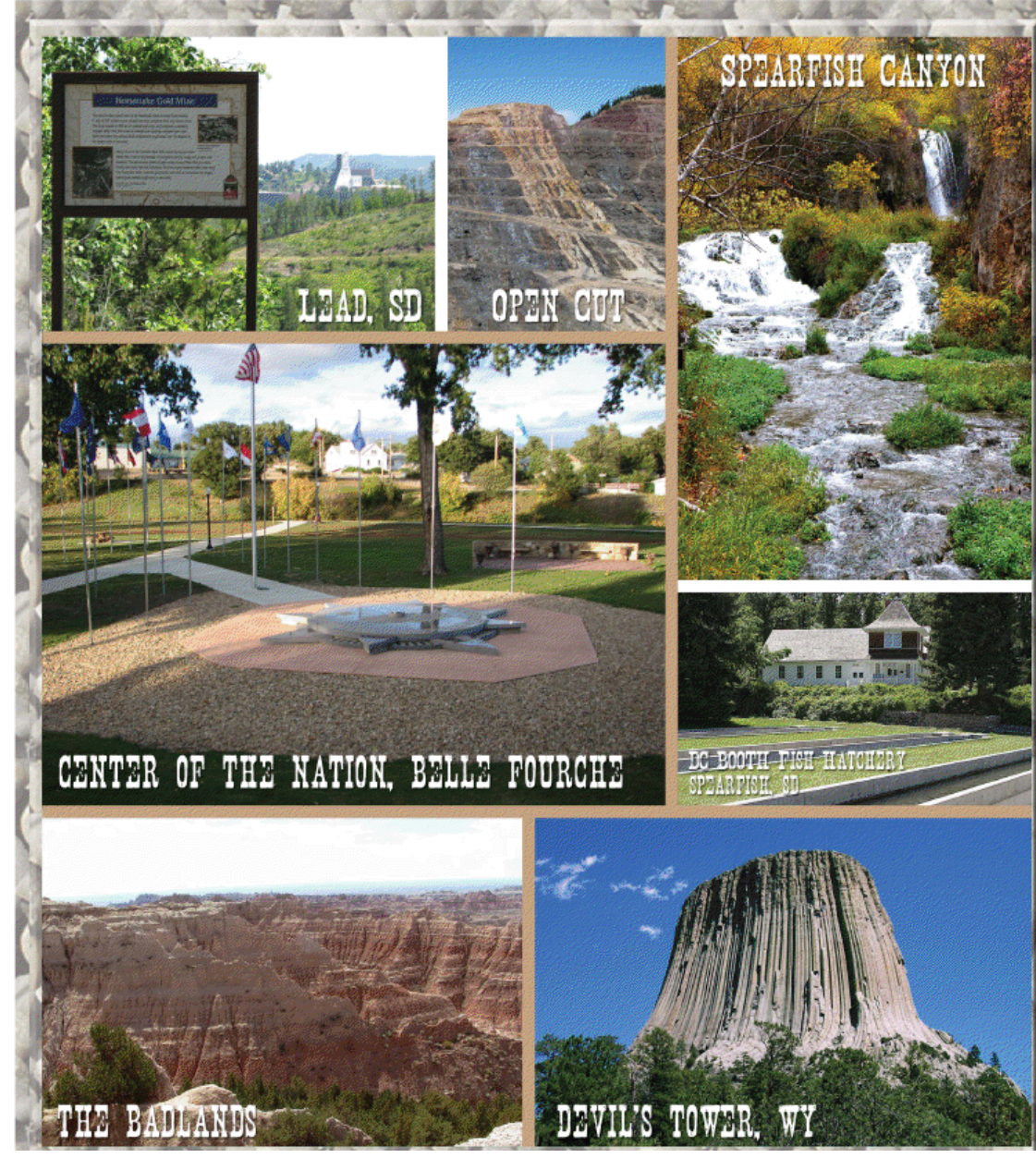

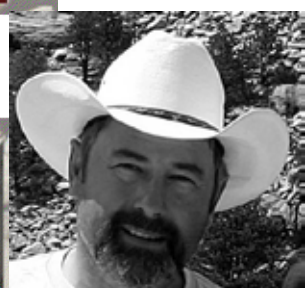

## **SE Mini**

# **2012 SE Mini**

<span id="page-6-0"></span>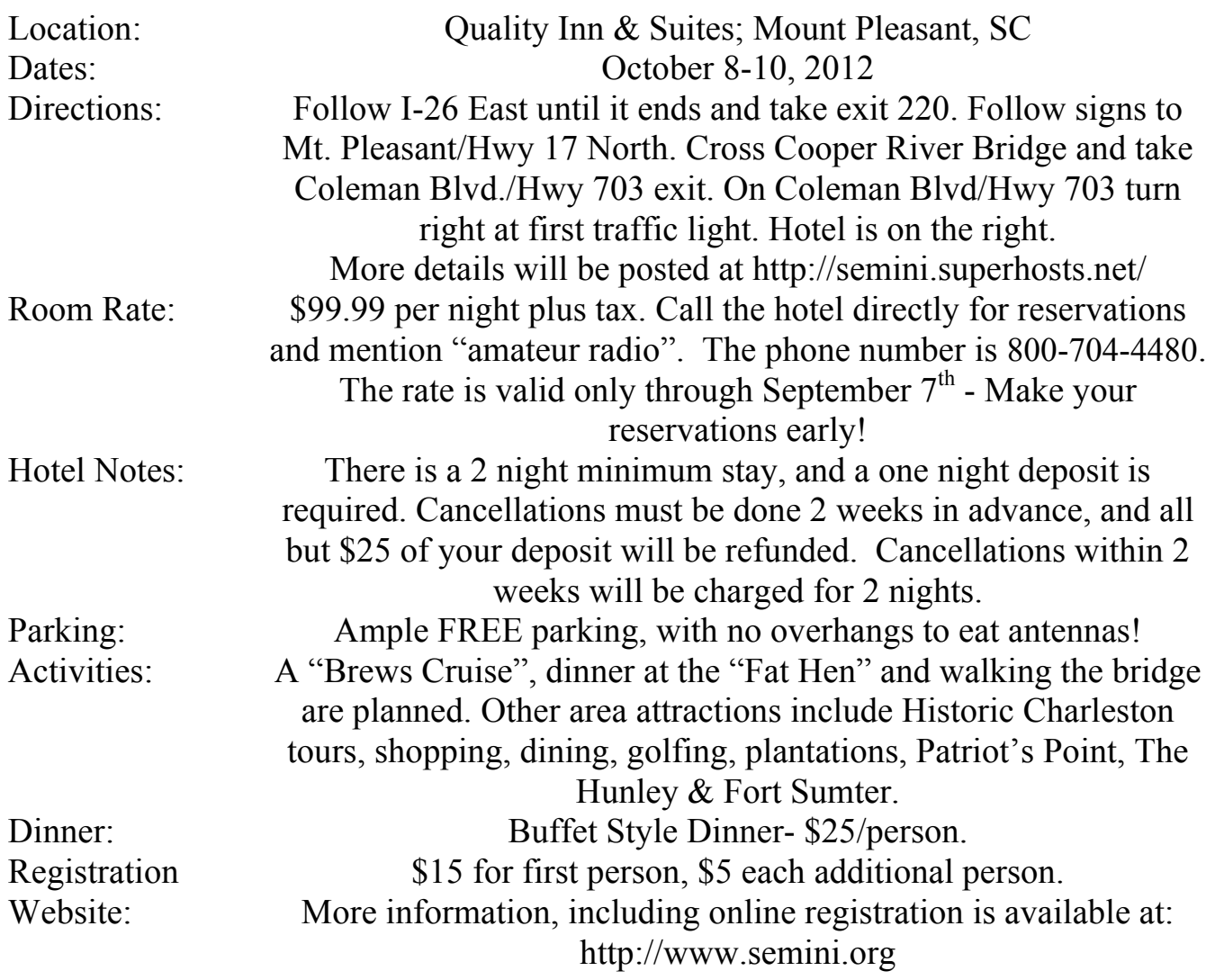

Send registration and fees to:

John M. Hoyt – W5UGD 118 Halifax Rd Easley, SC 29642

Email: w5ugd@homelandsecureit.com for additional information

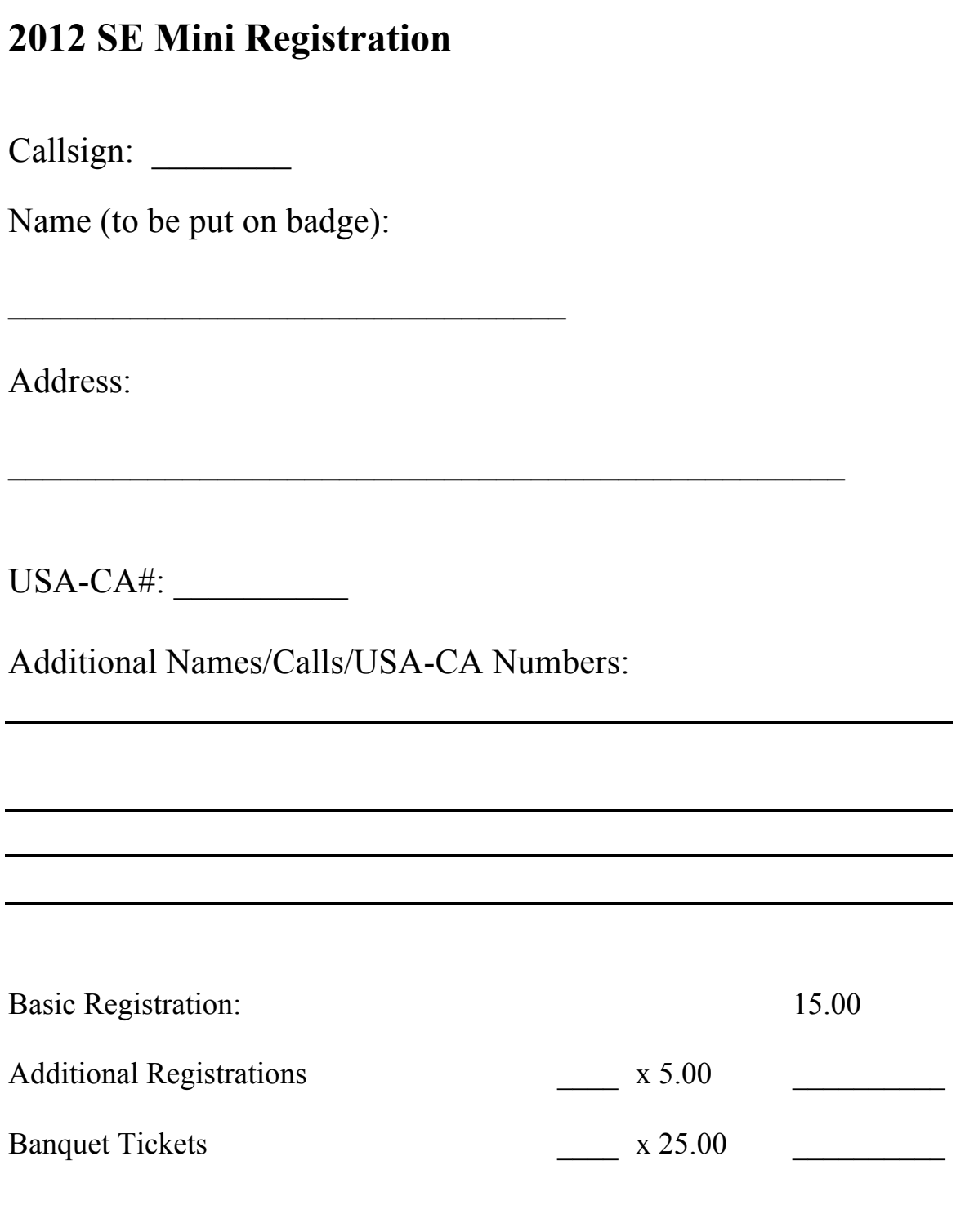

**Total \_\_\_\_\_\_\_\_\_\_\_\_\_\_\_**

# DIGITAL HAPPENINGS #2

### By W0NAC ("Matt")

ello again everyone. Gee, but this last month passed by in a flash! When one gets to be my age<br>it seems like the months and years not only pass by very fast, but that the rate is accelerating! Have you ever noticed this? Well, I shouldn't complain. The Lord has taken real good care of me over the years. On with digital happenings….

### HOW TO TUNE AND DECODE DIGITAL SIGNALS

There are several things you need to know before we get into specifics. Every digital mode I have ever used (or know about) requires that your transceiver be set to Upper Side Band (USB) even on 40M and below. Yes, this goes against the standard convention, but it is the convention digital operators observe. Lower Side Band could be used equally well, but if you use it you will not copy anything, because everyone else is using USB.

Next, you need to know how digital signals are generated. If one applies a pure 1000Hz (.001 MHz) sine wave audio tone into the mike input of a transceiver set to USB and with 14.070 MHz set on the dial, a pure CW signal will be output with a frequency of 14.070 MHz + .001 MHz = 14.071 MHz. Of course, digital signals usually use multiple tones and apply other complex modulation techniques, but the same principle applies. In fact, many manufacturers of modern transceivers use this same technique to generate their CW signals. Creators of almost all digital modes use either the sound card in your computer or a sound card in your interface box. They simply modulate the output of the sound card according to the scheme for the digital mode you are using. The modulated sound card output is then fed into the transceiver audio input. Like the CW example, the RF signal produced is offset above the transceiver dial setting in varying amounts according to the audio frequencies of the modulated audio tones. This is (I hope!) a simple explanation of what is a very complex process.

When digital signals are received, they are usually displayed on what is called a waterfall. This is a moving display that constantly scrolls downward at a slow rate. The waterfall typically has a scale of say 0 to 3500 Hz so you can see what offset the person sending is using. But remember that the output of all sound cards is typically limited to 200 Hz on the low side and maybe 2500 Hz on the high side. The output level rolls off rapidly if you try to make the sound card produce a signal outside this pass band. Below is a photo of what a waterfall display looks like on my computer using FlDigi and set for PSK-31. Please note the partial offset scale showing from 0 to ~2300 Hz+. There are several PSK signals on the waterfall, but the strongest one is at about 925 Hz on the offset scale. You can tell that this is a PSK-31 signal because of its width (~40 Hz) and that it has a warble-like sound that is unique.

All screen shots were either taken with a camera or captured direct while running FlDigi on my computer. Also, all instructions are tailored for FlDigi software. Other software may operate in a similar way, but there will be some differences. You will need to consult the manual for your particular software if it is not FlDigi.

**Page 10** *ROADRUNNER*

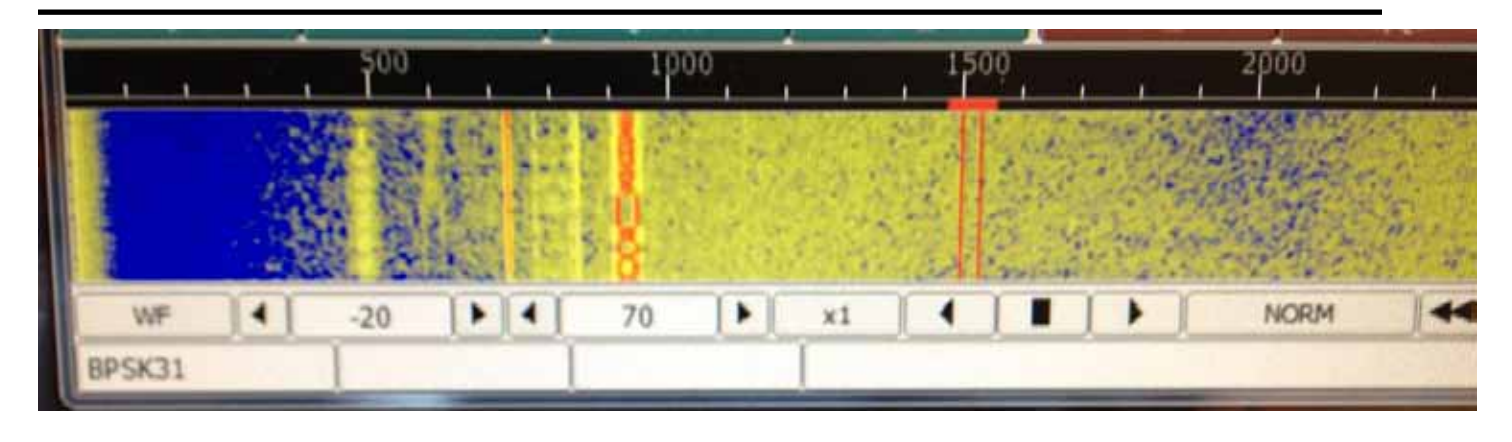

To tune into this signal you need to move the vertical tuning band (the red band at about 1500 Hz offset) to the left until it is exactly centered over the desired signal. You do this by placing the mouse cursor anywhere in the waterfall. When you do, a yellow tuning bar appears on the waterfall and tracks your mouse pointer. Just move this yellow bar by moving the mouse left or right until it covers the signal track. Then press the left mouse button momentarily. The red tuning band then moves to match where you have placed the yellow bar. You can also move the red band left or right by placing your mouse pointer anywhere on the band itself and then push and hold the left mouse button. While holding the left mouse button down, drag the red band to where you wish it to be by moving your mouse and then release your left mouse button to leave it there. If you have done this accurately, your software will decode the text and start displaying it on your receive screen. The following shows a PSK-31 signal that has been properly tuned. Note that the small red bar just below the offset scale is centered exactly over the signal.

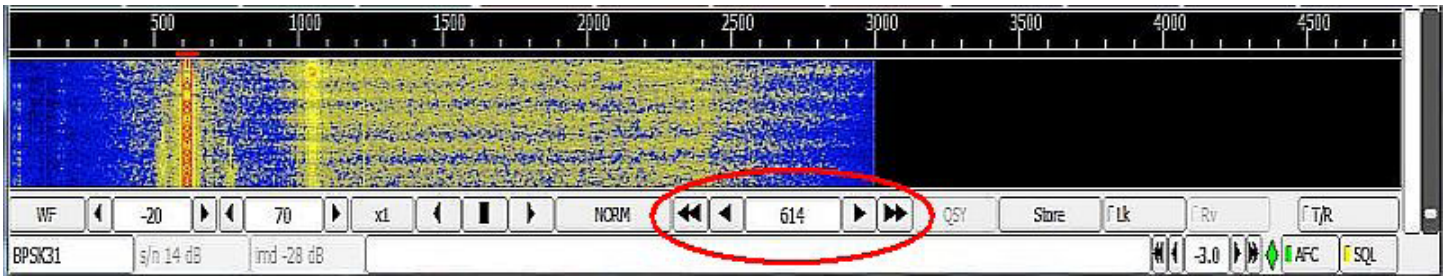

Some digital modes are more critical about tuning than others. MFSK-16, for example, will not print out unless it is tuned within a few Hz. If you need finer control of tuning, most software has fine and coarse tuning arrows which move the tuning band left or right in small amounts. For example, the fine tuning arrows in FlDigi moves the tuning band 1 Hz at a time in either direction. The coarse tuning arrows move it left or right by 10 Hz each time you click on them. Also, most software programs have a small box displaying the exact offset of the red tuning bar (these features in FlDigi are circled in red on the screen shot). Actually, the red tuning bar sets both the transmit offset and the receive offset. Both the transmit and receive offsets move together unless you lock your transmit offset. If the transmit offset is locked, you can then move your receive offset higher or lower. In the SSB mode this is more commonly called RIT or Receiver Incremental Tuning.

 An excellent description of almost all the digital modes used all over the world can be found at this link maintained by G4UCJ: [http://hfradio.org.uk/html/digital\\_modes.html](http://hfradio.org.uk/html/digital_modes.html) . All of these modes (except ROS<br>which is not authorized yet [for American amateurs\) can be used by](http://hfradio.org.uk/html/digital_modes.html) county hunters, but to date I

have only heard county hunters using PSK-31, PSK-63, MFSK-16, OLIVIA, CONTESTIA 8/500, THROB-4, JT-65, and RTTY modes. G4UCJ keeps his site very current and it contains a wealth of information. You can even listen to samples of what the various modes sound like. I highly recommend that you spend time on his site. You can learn a lot!

Now that you know how to tune a digital signal, let's go through a practical example of how you would find and tune to the signal of a mobile station running counties using digital modes. The mobile almost always needs spotting so that others can know what mode and sub mode they are using and their band and frequency. A typical spot might be as follows:

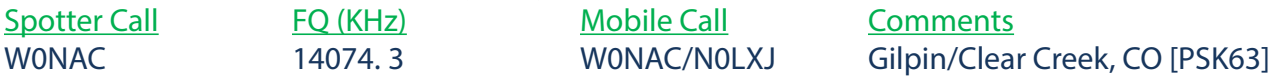

The spot tells you all you need to know about finding us. First, you can see that we spotted ourselves (probably using wide area data coverage and our internet browser). Next you know that we are operating on the 20M band and that we are putting out the county line of Gilpin and Clear Creek, CO using PSK-63. (The mode has to be typed in as PSK63, not PSK-63 because the site we use translates dashes into something else).

To tune us in you would set your software to send/receive using PSK-63 Mode/Sub mode. Next, you would set your transceiver frequency to 14.0730 (most of the time you use 1 KHz increments here). Then you would set your offset to +1300 Hz. If propagation is right, you should see our trace near where you have set the offset. Move the tuning bar until our signal starts decoding, and you are ready to work us.

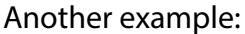

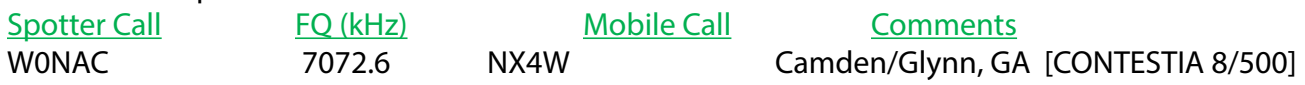

Here you would set your Mode/Sub mode to CONTESTIA 8/500 using the mode drop down selections. Then you would set your transceiver dial to 7062.0 and your offset to +600 Hz. All else being right, you should be able to print Lloyd on his county line in GA. Please note that this mode has a bandwidth of 500 Hz so your tuning bar will expand to 500 Hz wide also. Also note that for all modes except JT-65, the center of the tuning band is used in measuring the offset.

Next month I will go into more detail on how to adjust your transmitter so that it puts out a clean signal. If you wish to begin right away, heed the following cautions:

1) Your transceiver should be set to 100% power, then control the actual output by adjusting the level of the audio going into the transceiver from the sound card.

2) Have your transceiver set so you can see ALC action as well as power output.

3) Start with the audio drive set to 0

4) If you are using a transceiver rated at 100 Watts PEP SSB, then don't drive it higher than ~40 Watts. Remember almost all digital modes operate with a duty factor very close to 100%. In other words digital modes are like operating CW with a brick on the key!

5) As you gradually increase audio drive with the transmitter on (into a dummy load of course), watch for any ALC action. When it does show a bit, back off on the audio drive slightly until it just disappears.

If you observe these cautions faithfully, you are almost guaranteed to have a clean signal.

### **Page 12** *ROADRUNNER*

Now back to receiving. Here are some tips for better operation:

1) Use NO signal processing (this includes compression) on either transmit or receive. However, sometimes a little bit of noise reduction will help pull out weak signals and can be used safely in small doses for receiving. The idea here is to keep your transceiver operating as near linear as possible to reduce spurious sidebands on your signal.

2) The noise blanker can usually be used without any problems, but it Is better left OFF if you don't need it.

3) If you can control your receiver pass band, you can use it to reduce overall noise. You can even use a narrow CW filter, especially when operating PSK, to reduce overall noise coming in. However, you must be operating USB. Many transceivers will not allow you to switch in the CW filter when operating SSB. If this is the case with your transceiver, there are ways to get around this, but they are beyond the scope of this article.

4) Find and use the fine tuning arrows. You will probably find that your mouse is harder to control when trying to move the cursor very small distances.

5) Adjust your waterfall so that only a little noise displays. The noise will show as granular white specks drifting down the waterfall. Having only a little noise showing is probably the most sensitive setting for decoding other signals.

6) Learn as much as you can about macros. You need to know how to create new ones, modify older ones, and the techniques for using them. You also need to know how you can imbed macros into your overall operation.

7) Study your manuals and know your equipment inside and out. Your pleasure in operating will be greatly enhanced if you do. You learn digital techniques just like you eat an elephant – one bite at a time!

### DIGITAL ACTIVITIES LAST MONTH

I helped two people last month. W9SUQ (Larry) is now getting his feet wet on digital operations. We worked together to set up his TS-2000, SignaLink USB interface, and his computer (using FlDigi) for software. His XYL (Rose) is pretty much housebound now. Larry is also at home almost every day since he is her primary caregiver. I hope that operating digital will help him to do something new and challenging while he is spending most of his time at home. If you are also housebound or just a little tired of the same old things, operating digital will help you break out of any rut you are in and also exercise your brain. As we get older, we not only need physical exercise, but brain exercise as well.

I also helped K4PBX (Jim) get going on JT-65 (he was already active on other modes). I then gave him his first contact using JT-65. Lots of fun for both of us! I'll be describing the JT-65 mode in a later article.

 I will be happy to help anyone get started. Just email me or call me on the phone. My email is [w0nac@comcast.net](mailto:w0nac@comcast.net) and my phone number is 303-799-3658. Call any time.

I have again included Table 1 which has been updated from last month as several new calls were added. If I have left anyone off the list you have my sincere apology! Just drop me a quick email and include your stats, if you know them, and I will be pleased to add you to the list. Conversely, if you are on the list and feel that you don't belong, please also drop me an email and I will remove you.

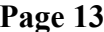

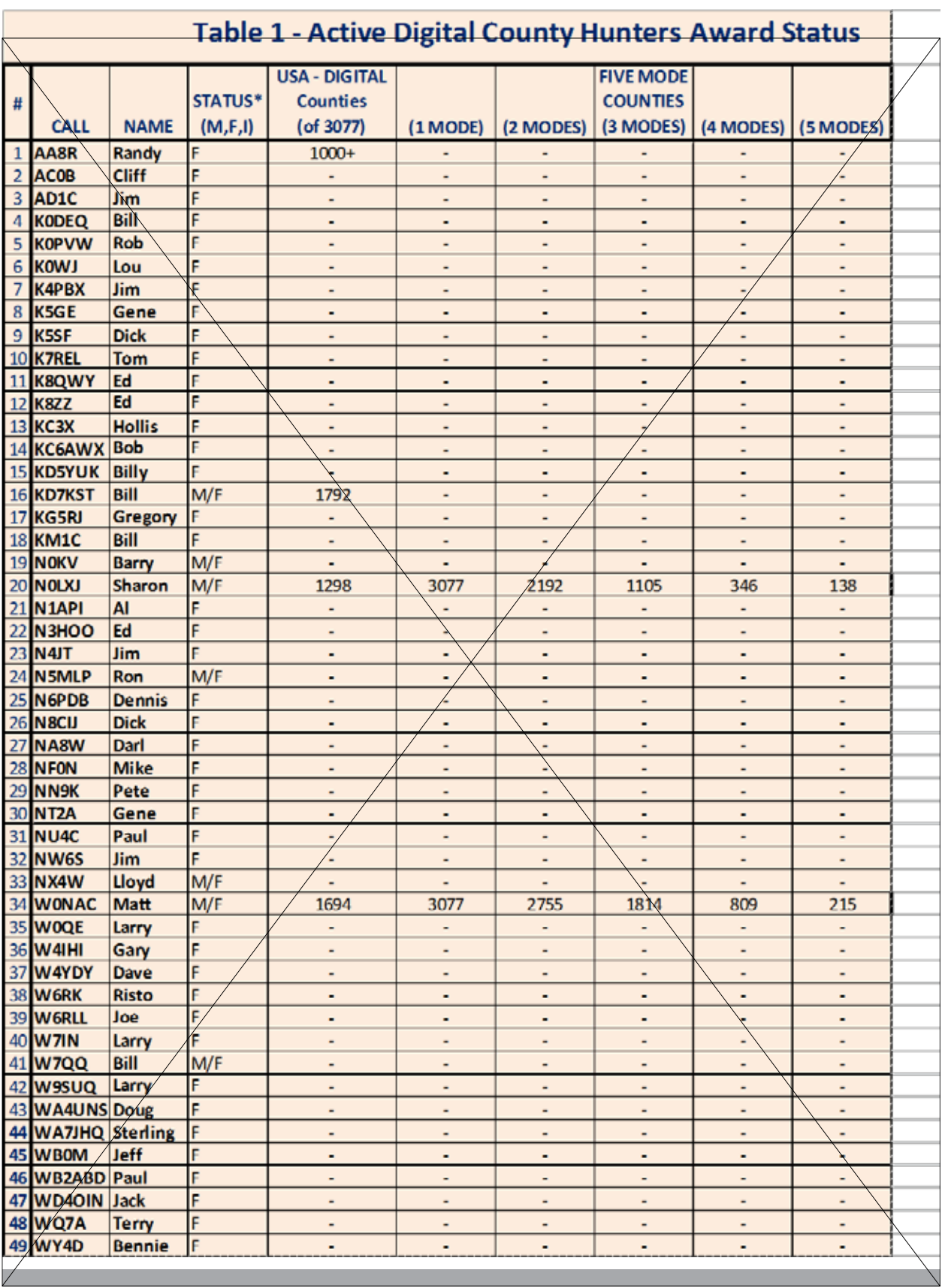

### <span id="page-13-0"></span>**Page 14** *ROADRUNNER*

Next month I plan on discussing "How to adjust your rig for a clean signal" plus one other topic that anyone suggests. If no one has any suggestions, the second topic will be on "Other Interesting modes (JT-65)"

Future topics in the coming months include – "How to 'put out' counties mobile using digital modes" "How to operate as a mobile OM/YL team using digital modes" "How to fine tune your Interface" "How to use macros with specific examples"

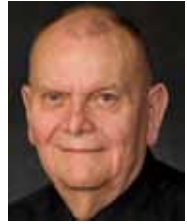

So long for this time.....Please email me with your comments/suggestions at [w0nac@comcast.net](mailto:w0nac@comcast.net) and please don't forget to send me your counties worked status on the USA – Digital and 5 Mode Awards so I can update the Digital County Hunter list again next month. Thanks and 73's Matt – W0NAC

## **Did You Know?**

 $\bigcap$  outh Dalota is the birthplace of Bob Barker - former host of "Price is Right" Tom Brokaw of NBC graduated from Yankton High School and the University of South Dakota

Belle Fourche SD is the geographical center of the US, designated in 1959 and noted by an official marker and sheeoherders' monument called a "Stone Johnnie"

The USS South DAkota was the most decorated battleship during WWII

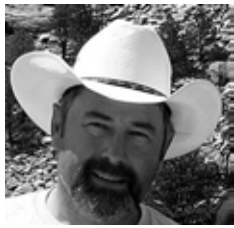

## **Treasurer's Report (W0NAC) August 2012\***

<span id="page-14-0"></span>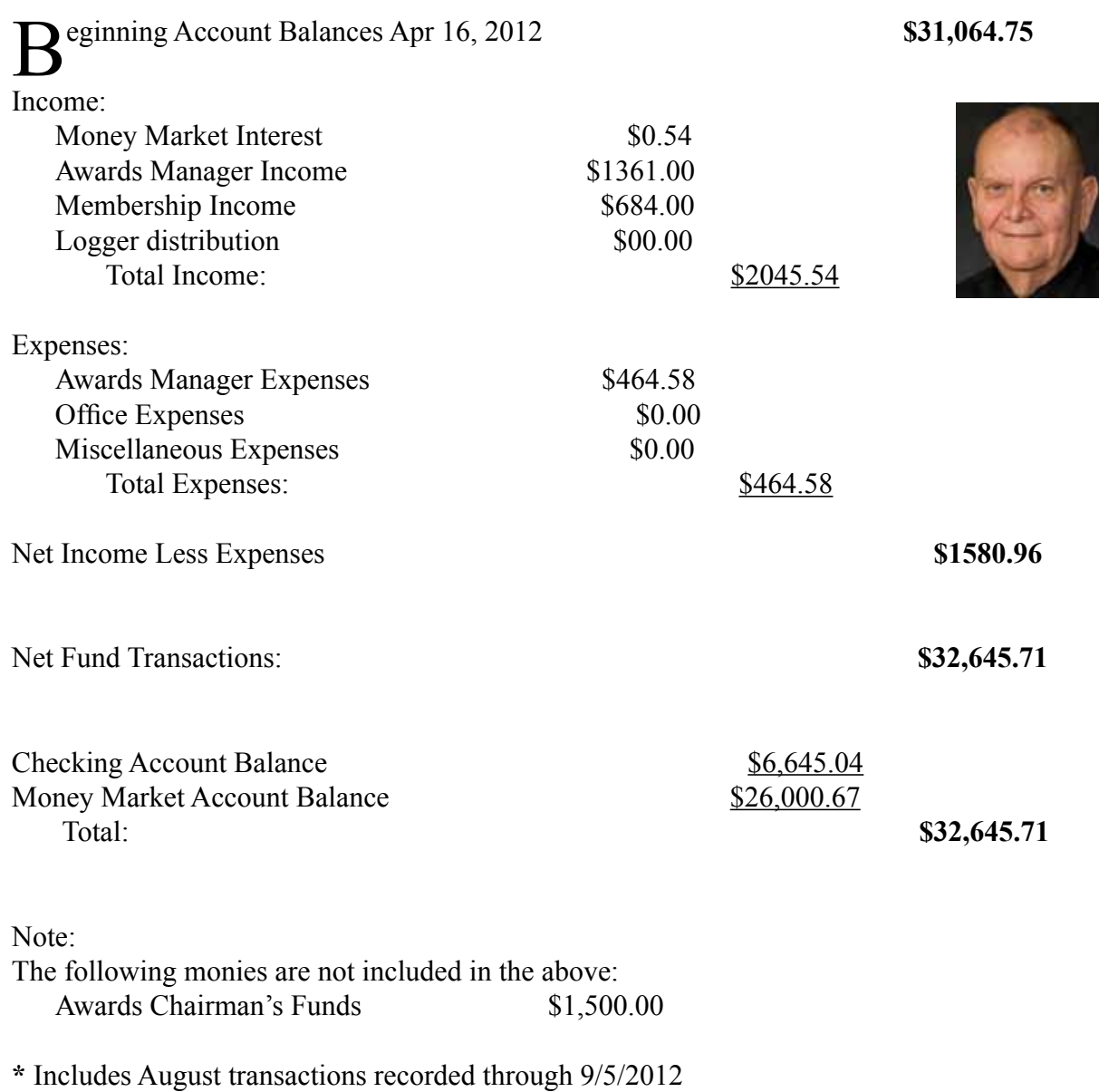

### **Awards and Birthdays**

Bob is on a well earned vacation and will catch up reports next month.

# **Page 16** *ROADRUNNER*

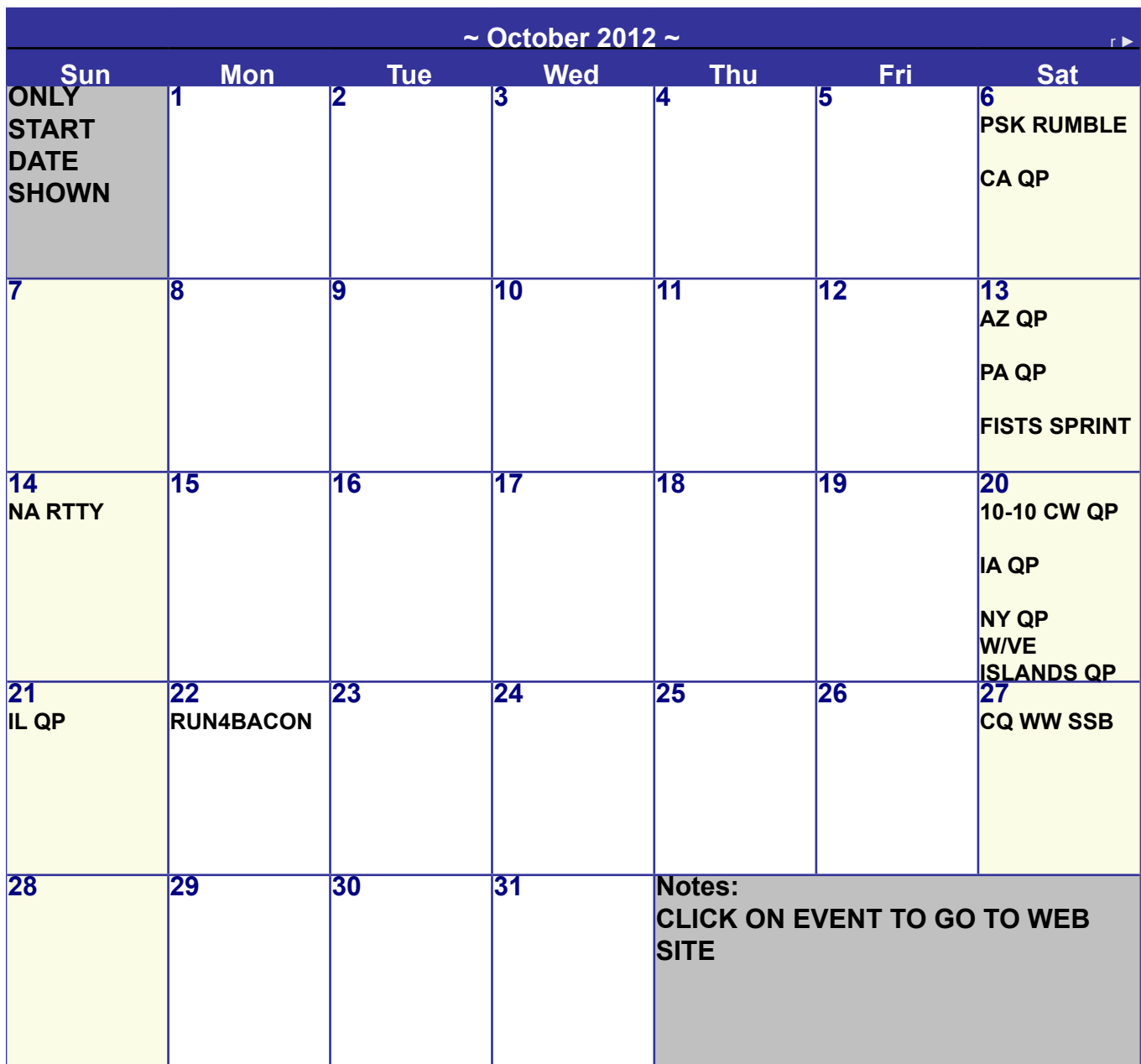

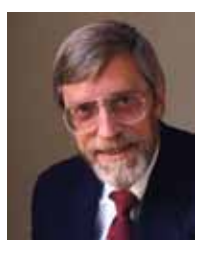

### **Railroad Mobile**

Mobile Operation on the Boone and Scenic Valley Railroad C. K. (Skip) Walter, ADØH

<span id="page-16-0"></span>Boone, Iowa is known as a railroad town and as the birthplace of Mamie Eisenhower. The latter is<br>for the old Dowd residence on Carroll St., now a small museum. The former claim to fame was as a maintenance center for the Chicago and Northwestern Railroad. When the CNW was bought out by the Union Pacific, many of the Boone operations were consolidated in Chicago or Omaha, leading a number of railroad employees to take early retirement. Many of them stayed in Boone, becoming volunteers on the Boone and Scenic Valley Railroad, a busy tourist destination that hauls passengers 8 miles northwest of town and back again in an hour-and-a-half slow-speed trip into yesteryear.

The BSV schedules several special events during the summer visitor season, most notably Pufferbilly Days, and Day Out with Thomas the Tank Engine a few weeks later. The Boone Amateur Radio Klub (i.e., BARK) has participated the last few years by setting up a temporary station in a BSV track-side building. Starting in 2011, the group also operated "railroad mobile" from a Rock Island Lines caboose coupled to the 1:30 p.m. sightseeing train. I had operated from the fixed station last year (you may have seen our silhouette last year in the December QST, page 12) and became interested again when the invitation for operators was announced at the neighboring Story County Amateur Radio Club. A date was set (September 20) and I was scheduled to work with Steve Huffman (NØNEU), President of BARK, who had operated from the caboose last year, working 80 stations.

I arrived a bit early and checked in at the ticket office; the crew expected someone from the radio club so sent me off to explore the caboose on my own. One component I couldn't find was a source of power, and I wasn't picky whether it was 120 volts a.c. or 12 volts d.c. since I had a power supply for the former and a rig for the latter. Steve arrived, carrying a 20 meter Hamstick and two or three shoulder bags of equipment. Since his rig was a Kenwood TS-480 SAT, we used it and left my older IC-706 in my car. He asked me to climb the ladder at the front of the caboose and install the antenna, already mounted on a bracket to be C-clamped to the steel grating on the roof. Steve also passed up a beach towel, advising me to spread it over the grating so I could lean on it to reach a convenient clamping position, without the need for precariously climbing out onto the roof. I tightened the C-clamps firmly, hoping to make a solid electrical connection as well as standing up to the swaying motion of a train rolling over old track.

Steve's railroad contact soon arrived with a portable generator, which was attached by a long extension cord to his power supply and the TS 480 on the convenient built-in desk. A check of the SWR showed nearly 1:1, indicating my antenna installing had worked as planned. We had been asked to not operate while the train was in the station because the BSV communications antennas were on the water tower beside the track. Steve suggested I operate on the way out and he would operate on the way back, which sounded fair. We had sent emails to the local clubs to look for us near 14.270 khz. so I started there with "CQ from KØT railroad mobile" (you've probably figured out the T fits both Thomas and Train). But I soon found the band conditions had diminished considerably since I told the county hunters' net about the upcoming train trip when I was driving to Boone. Not only was propagation now lousy, but the "clickety-clack" of train lore sounded more like a hammer striking the steel rail (some of which could be seen through cracks in the ancient wooden floor). I worked a few stations on 14.270 but generated little interest, so I suggested to Steve that we move up to the 14.336 net since they would be looking for us. I had a short run on the net (but not as many as I would in a good mobile run) and then moved back to 14.270, after asking someone to post that information on the internet.

### **Page 18** *ROADRUNNER*

That seemed to improve my QSO rate but not to contest speed. Some were short, signal report only exchanges and others were actual conversation, often with question such as, "Are you really railroad mobile," or "are you moving right now?" I answered yes to both, although at the end of the outbound line, the train does stop for several minutes while I kept operating. The route passes through acres of cornfields but also through cuts in some hills, signal killers while down in these artificial valleys. It also passes over a 156 feet high trestle over Bass Point Creek, which takes on a new perspective when viewed out the end of a caboose instead of sideways from a passenger car. If the train would stop on the bridge, which has no sides to shield any signals, that might be a great operating position; but I had to settle for about 30 seconds each way.

When it was time for the return trip, for which the train is simply backed all the way to Boone, I offered the mic to Steve and he said to keep on going. I took a drink of water and dove in again. By this time, enough hams had seen KØT posted so there were more calls, but they came in bunches, with several stronger signals making the band sound a bit more normal through the noise. One of the better signals was from EA3BY in Spain, our only DX contact, although North American contacts were from coast to coast and included many Canadian provinces. A new source of noise on the backing train was the train horn, which was mounted at the end of the caboose just a few feet from the radio; a train crew member on the back running board sounded the horn as the caboose passed each "W" (for "whistle" from the old days) sign. The horn must have been audible on some of my transmissions; even with earphones, it blanked out the radio signals at each crossing.

I kept making contacts and Steve kept logging until the train came to a complete stop at the station. I hope I worked most of the people who called but I know there were some who heard KØT much more clearly than I heard them. Steve announced we had logged 86 QSOs, under the noisiest conditions I could recall. I climbed the ladder to the roof one more time and un-clamped the antenna while Steve packed up the rig and power supply. A big thank you to Steve for his first-class equipment (as well as his previous experience, which led him to include wipes, knowing my hands would be covered with dirt when I returned from the roof). Special thanks to the Boone and Scenic Valley Railroad people, for providing their rolling QTH and generator and for cheerfully cooperating with the local radio club. Finally, thanks to the hams who patiently complied with my requests of "please repeat your call," which I asked until I was certain about its accuracy. If you want a colorful QSL (from either the September 20 on-board operation or the weekend fixed station), just follow the instructions in the KØT website. Boone County may not be a rare county but how many hams can confirm a contact with a station signing "railroad mobile."

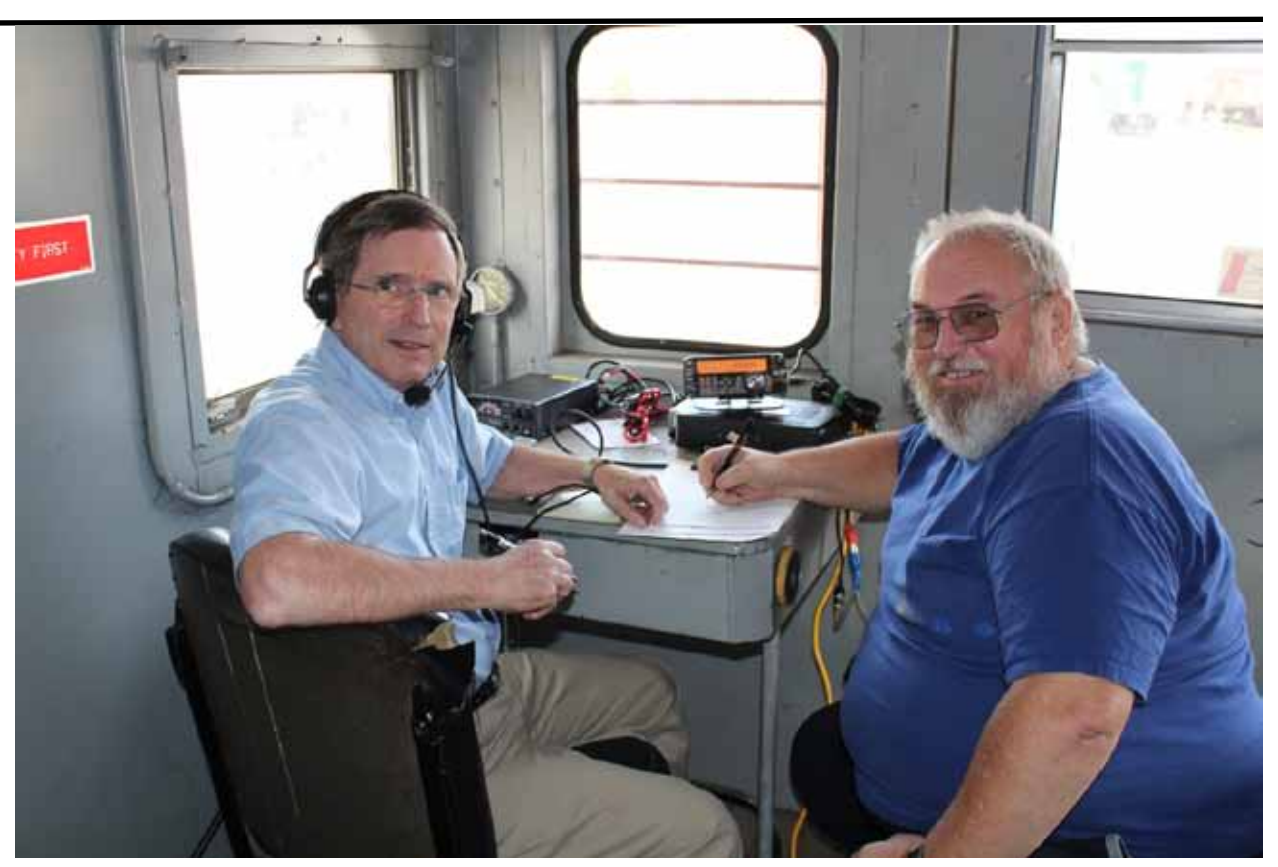

Skip Walter (ADØH) and Steve Huffman (NØNEU) at the caboose operating desk

# **Page 20** *ROADRUNNER*

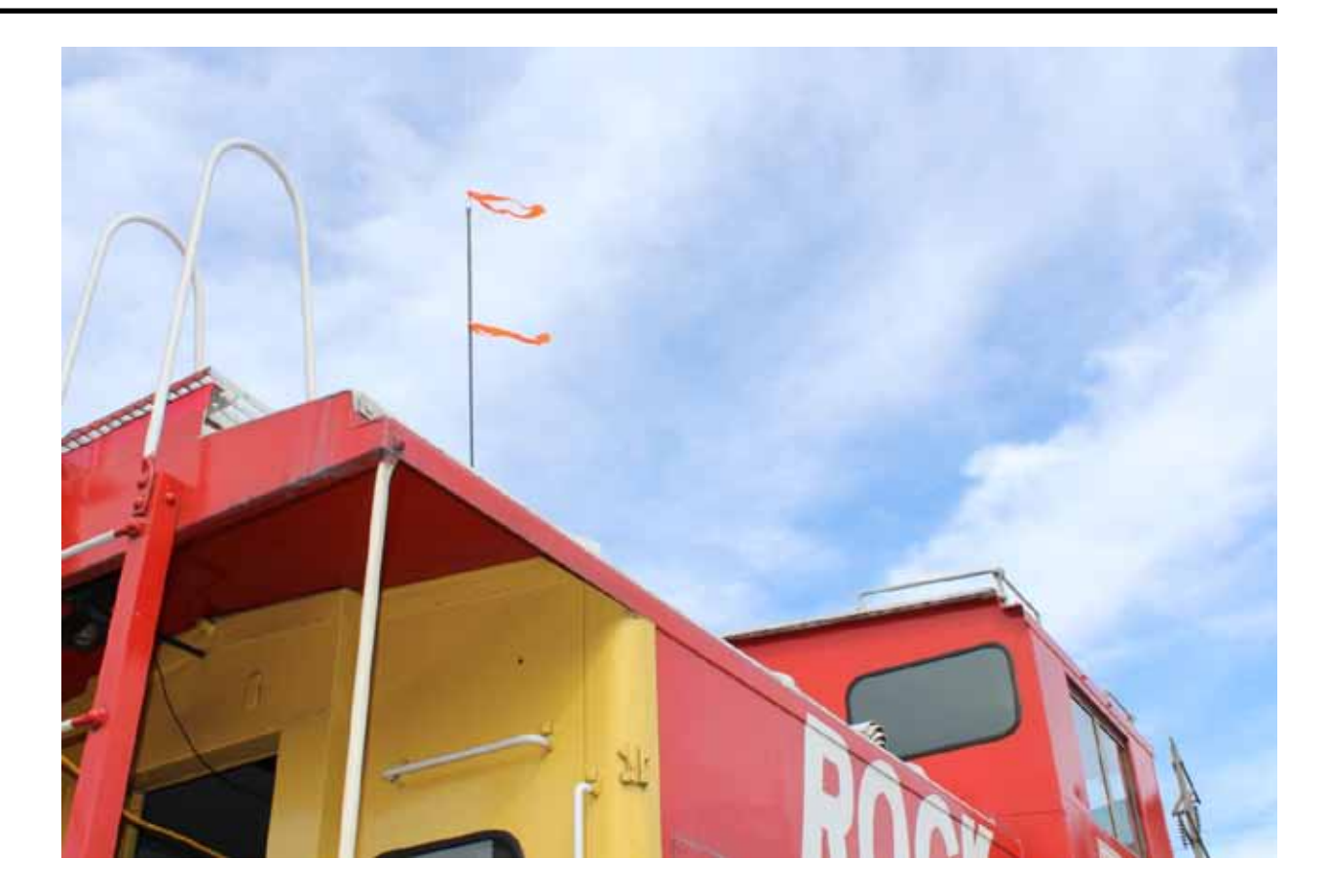

Hamstick antenna on the Rock Island caboose

<span id="page-20-0"></span>My sincere apologies to Gary, K4EXT, for omitting this article from the original mailing - even after acknowledging that I got it. Beats me where it disappeared to. Dave KU4YM

### **History Happens** Gary, K4EXT

Over four decades ago, at the December 15, 1970 Board of Directors meeting, it was decided to obtain a club license for MARAC. Bob, K0AYL was assigned the task and subsequently became custodian of the club's first call sign ... WB0DPD.

A set of operating guidelines for the new club call were approved in February 1971. Initially, only club officers were permitted to use the club call sign for either portable or mobile operation. It was further decided that WB0DPD would only count counties from mobile stations (except for Alaska and Hawaii) in its goal of obtaining USA-CA and other MARAC awards.

As shown is the picture below, the MARAC club station received USA-CA Worked-All-Counties award #584 on September 9, 1988. Club station WB0DPD also received Worked-All-Counties 2nd time in June 2000.

The MARAC BOD unanimously approved a club call sign change from WB0DPD to K9DCJ at their September 8, 2004 meeting. Arnie Bachman, a long-time and well-respected county hunter, had become a silent key in April of the previous year. Joyce, WB9NUL worked with Arnie's XYL Lorraine in letting Arnie's call sign become a permanent part of MARAC. The old call sign was officially cancelled by the FCC in September 2004 and the club call sign became K9DCJ, with WB9NUL as its custodian.

Additional awards for WB0DPD/K9DCJ include Worked-All-Counties 3rd time and USA-CW, both dated September 27, 2005.

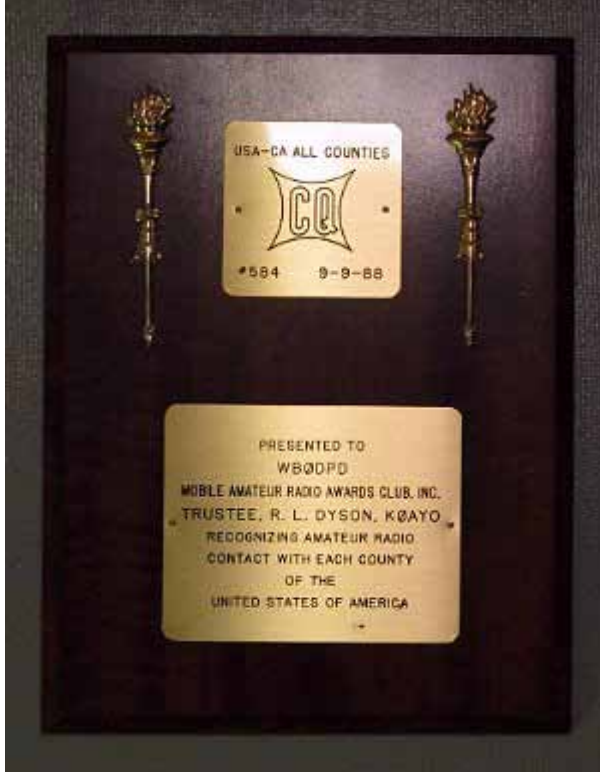

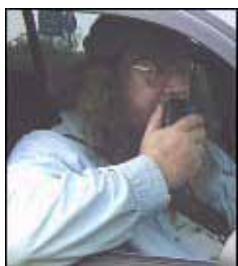

*The County Line Roadrunner MARAC Secretary 2690 Bohicket Rd Johns Island, SC 29455*

 *"A Road Runner Is A Very Fast Bird"*

### Monthly Deadline for Articles is the 25<sup>th</sup>!

### **Board of Directors**

**President**: David Splitt, KE3VV, 6111 Utah Ave NW, Washington DC 20015, 301-300-2818, davidsplitt@erols.com **Vice-President**: Leo Bingham, WY7LL, 28 Buck Dr, Pine Haven, WY 82721, 307-686-8230, wy7ll.lightningleo@gmail.com **Secretary**: Jim Grandinetti, KZ2P, 2690 Bohicket Rd, Johns Island, SC 29455, 843-323-8385, k2jg@comcast.net **Treasurer**: Matt Matthew, W0NAC, 17525 Wilde Ave, Unit 108, Parker CO 80134, 303-941-0867, w0nac@comcast.net **Great Lakes Director**: Dan Mulford, KM9X, 5225 N Co Rd 100E, Osgood IN 47037, 812-498-6702, km9x@frontier.com **North Central Director**: Tony Mazzocco, WA9DLB, 275 E County Line RD, Barrington, IL 60010, 224-678-5265, wa9dlb@homail.com

**Northeast Director**: Carol-Ann Reitman, AB2LS, 100 Woodbury Rd, Highland Mills, NY 10930, 845-928-6238, ab2ls@ optonline.net

**South Central Director**: Barry Mitchell, N0KV, 12200 Boothill Dr, Parker, CO 80138, 303-842-5635, n0kv@arrl.net

**Pacific Director**: Robert T. Devine, KC6AWX, 407 Alameda Del Prado, Novato, CA 94949-6302, 415-883-8980, [kc6awx@](mailto: kc6awx@marac.org) [marac.org](mailto: kc6awx@marac.org)

**Southeast Director**: Kerry Long, W4SIG, 1385 Auburn Woods Dr, Collierville TN 38017, 901-331-1881, kerrylong@comcast. net

**Immediate Past President**: Joyce Boothe, WB9NUL, 21175 FM2556, Santa Rosa, TX 78593 1-956-202-3373, [joycenul@](mailto:wb9nul@marac.org) [aol.com](mailto:wb9nul@marac.org)

### **Appointees**

**Historian**: Gary Beam, K4EXT, 195 Nanny Goat Hill Rd, Elizabethton, TN 37643, ch2@k4ext.com **Newsletter Editor**: Dave Hyatt, KU4YM, 159 Schooner Bend Ave, Summerville, SC 29483, 843-442-8666, dhhyatt@ieee.org **Sunshine Coordinator**: Pat Reiner, KM6QF, 16931 Aldon Rd, Encino, CA, 91436, 213-999-0100, lovedoxies@aol. com **Webmaster**: Mike Fatchett, W0MU, PO Box 3500, Parker, CO 80134, 303-790,4611, [w0mu@w0mu.com](mailto: w0mu@w0mu.com) **Custodian, Club Call, K9DCJ**: Joyce Boothe, WB9NUL, 21175 FM2556, Santa Rosa, TX 78593 1-956-202-3373 joycenul@aol.com **Election Coordinator**: Kent Reinke, KL1V, PO Box 215, Valdez, AK 99686, 901-835-4942, kr@gci.net **MARAC General Counsel:** David Splitt, KE3VV, 6111 Utah Avenue NW Washington, D.C. 20015-2461, 1-202- 362-3355, ke3vv@marac.org **Computer Data Manager**: Gene A Olig Sr, KD9ZP, W 4325 4th St Rd, Fond du Lac, WI 54937, 920-923-0130, kd9zp@att.net Dues with an Electronic copy of the Newsletter copy are \$14.00 per year, check or money order; \$14.75 via PayPal.